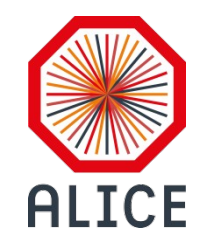

12th ALICE ITS Upgrade, MFT, and O2 Asian Workshop November 19 to 21 2018, Incheon, South Korea

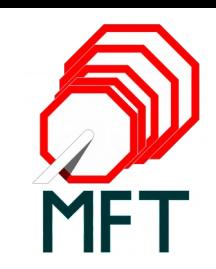

# Status of the MFT software in the ALICE O2 framework

#### Rafael P. Pezzi (on behalf of MFT WP9)

Instituto de Física / UFRGS Porto Alegre – Brazil

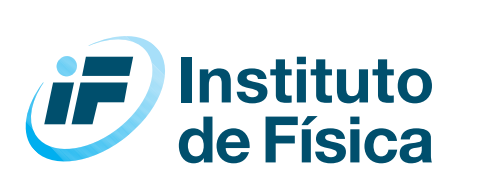

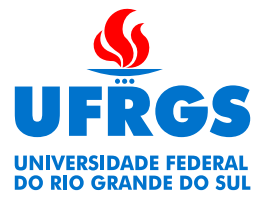

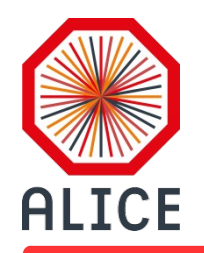

### Summary

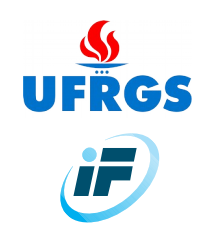

- Brief introduction to MFT
	- Comparison: ITS & MFT
	- Readout electronics
- MFT Geometry
- Data reconstruction

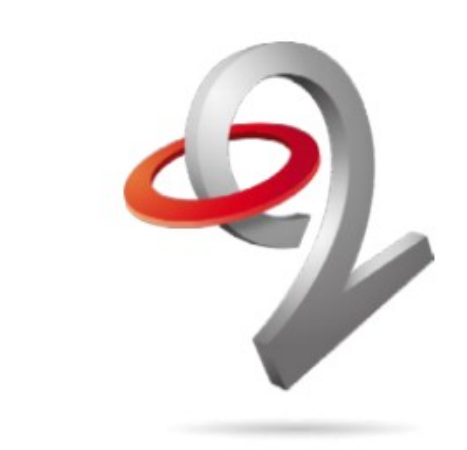

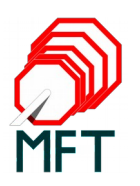

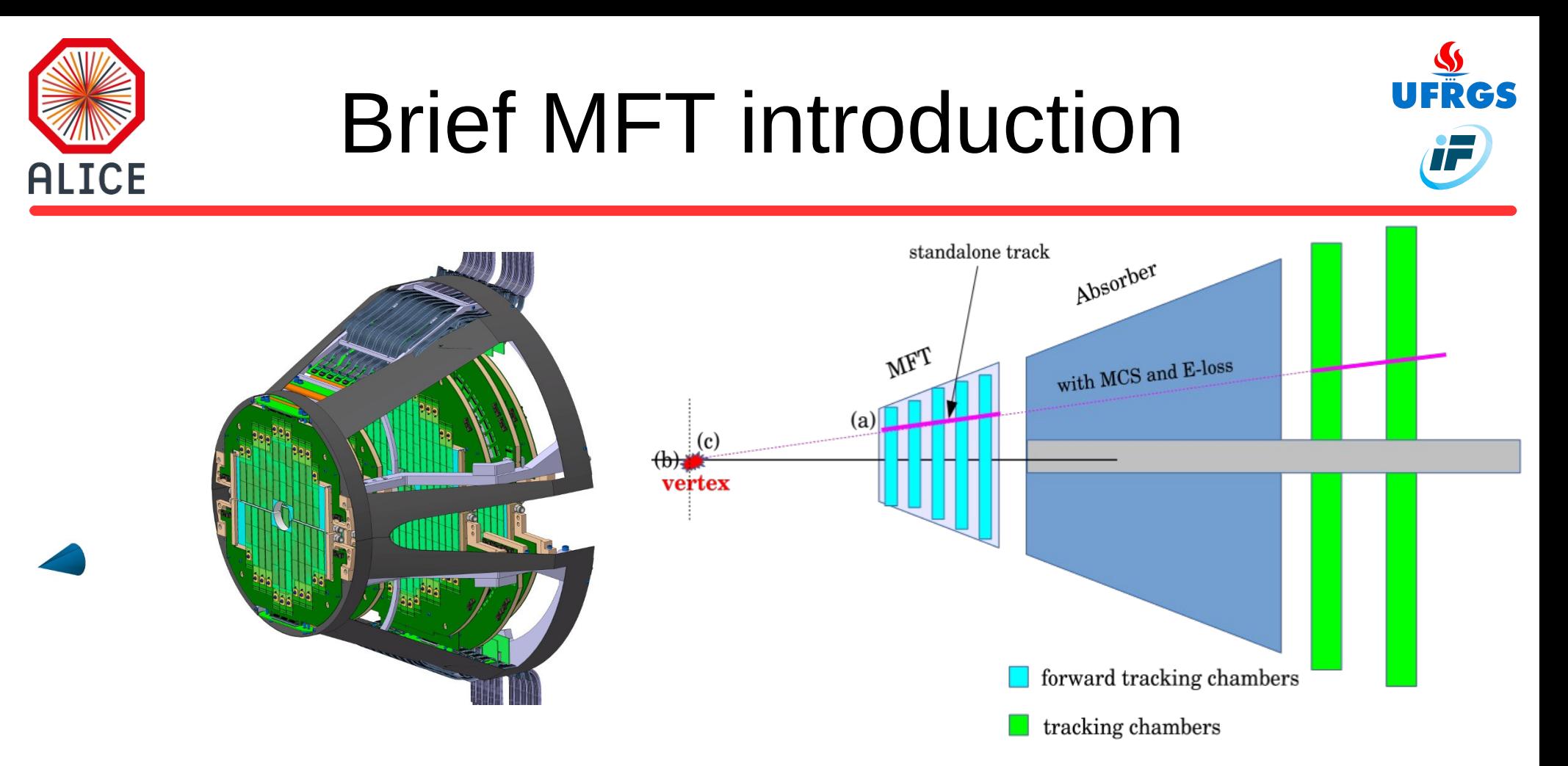

- Standalone track (MFT) + muon tracks (MCH) = global tracks
- MFT  $+$  MCH matching to enable physics
	- global track with Pt and vertex information

Standalone tracking using cellular automaton algorithm

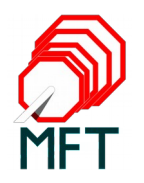

ALICE Collaboration, Technical Design Report for the Muon Forward Tracker <http://cds.cern.ch/record/1981898>

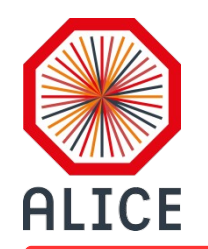

# Comparison: ITS & MFT

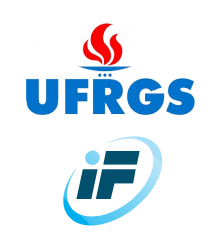

- Differences:
	- Readout electronics
	- Number of chips and its positioning symmetry
		- More difficult to sort clusters for track matching
	- ChipMapping
		- Geometry.xml
- Similarities:
	- Same ALPIDE Chip
	- Data reconstruction up to clusterization commont to ITS/MFT
	- Raw data and Data processing layer imported from ITS

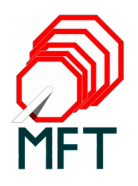

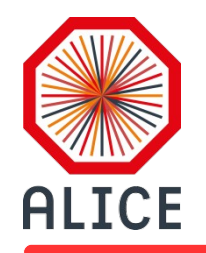

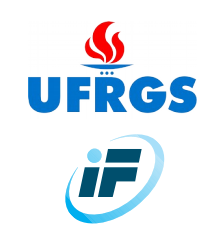

• 8 zones per disk. One RU per zone.

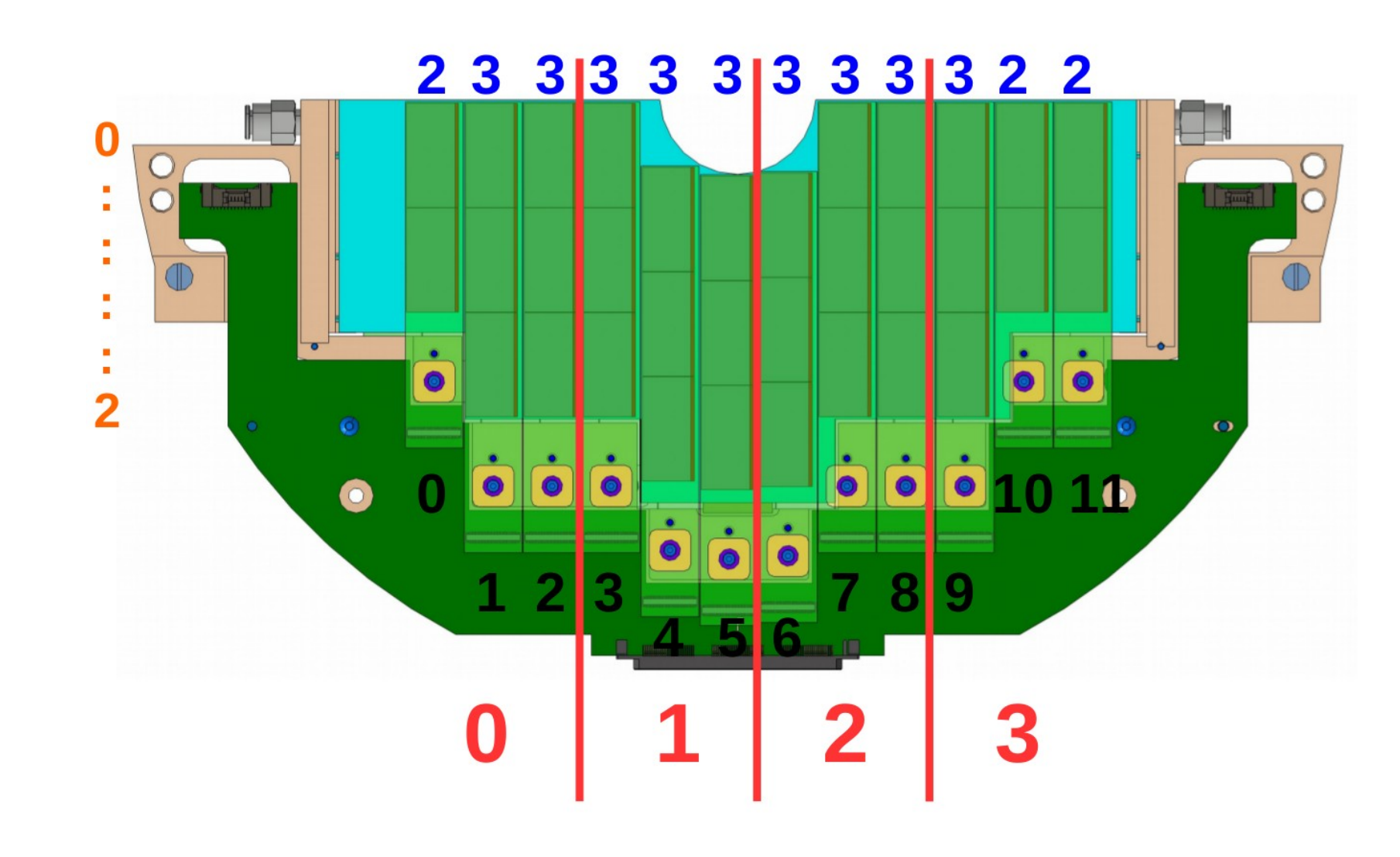

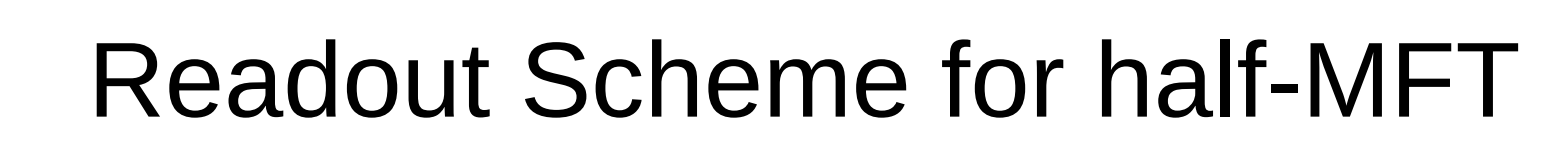

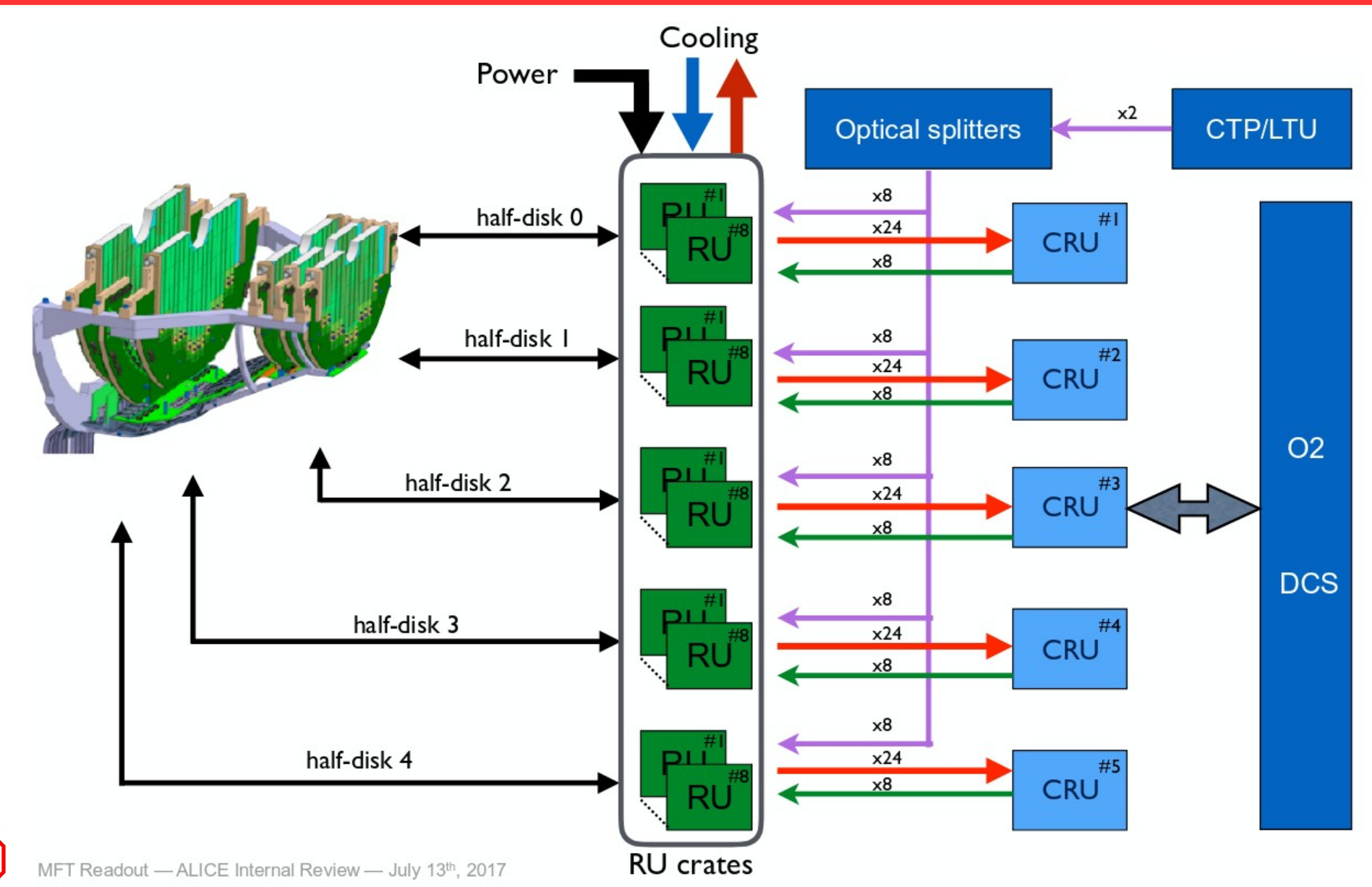

Massimiliano Marchisone (Universite Claude Bernard Lyon I (FR))

**ALICE** 

MFT

[https://indico.cern.ch/event/671531/contributions/2746817/attachments/1535804/2405852/05Oct2017\\_MFT-WP9.pdf](https://indico.cern.ch/event/671531/contributions/2746817/attachments/1535804/2405852/05Oct2017_MFT-WP9.pdf)

<u>S</u><br>UFRGS

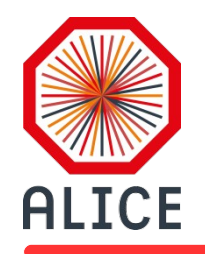

### MFT Geometry

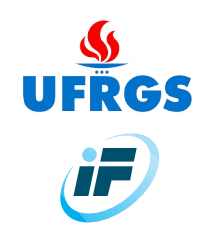

- MFT Acceptance
	- Heat Exchanger, Flex, Sensors, electronic components
- TPC Acceptance
	- Barrel & services
- Passive elements: out of acceptance
	- Supports, structure, PSU
- Integration
- Alignment & Calibration

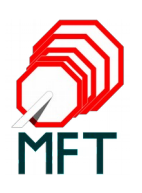

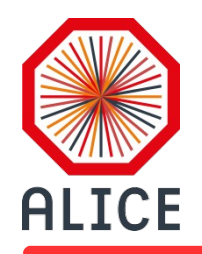

# MFT Geometry

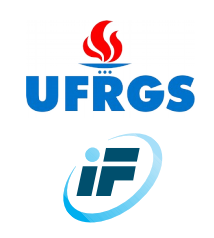

# **MFT** Acceptance

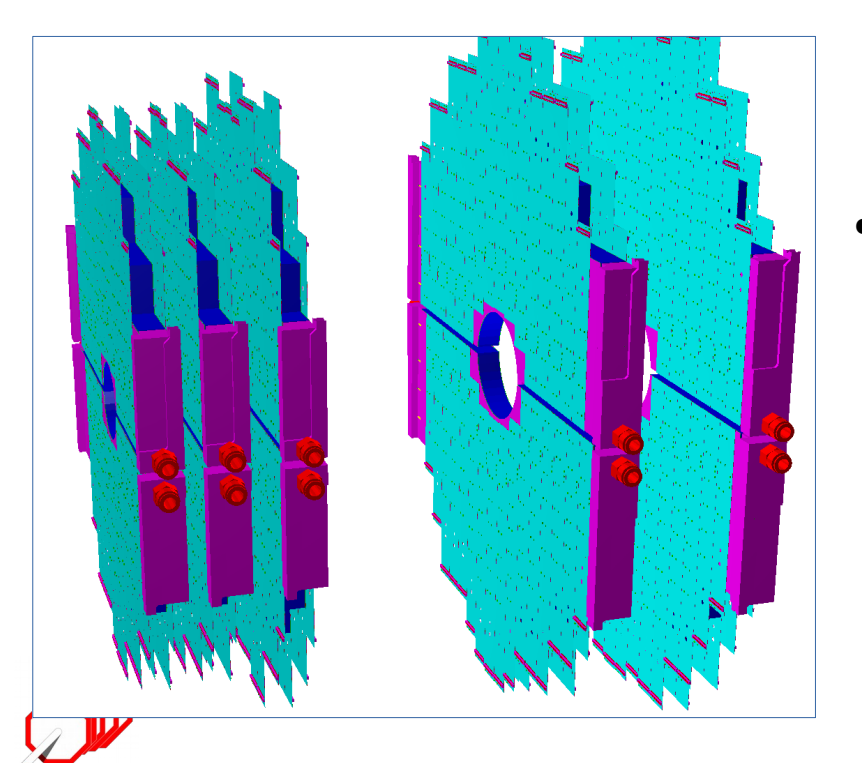

- Sensors
- Flex circuits (FPC) & connectors
- Heat ExchangerS
- Relevant volumes within MFT acceptance are implemented with fine details

### FPC details Satoshi Yano (IRFU, CEA)

**ALICE** 

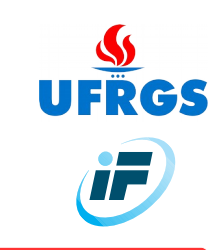

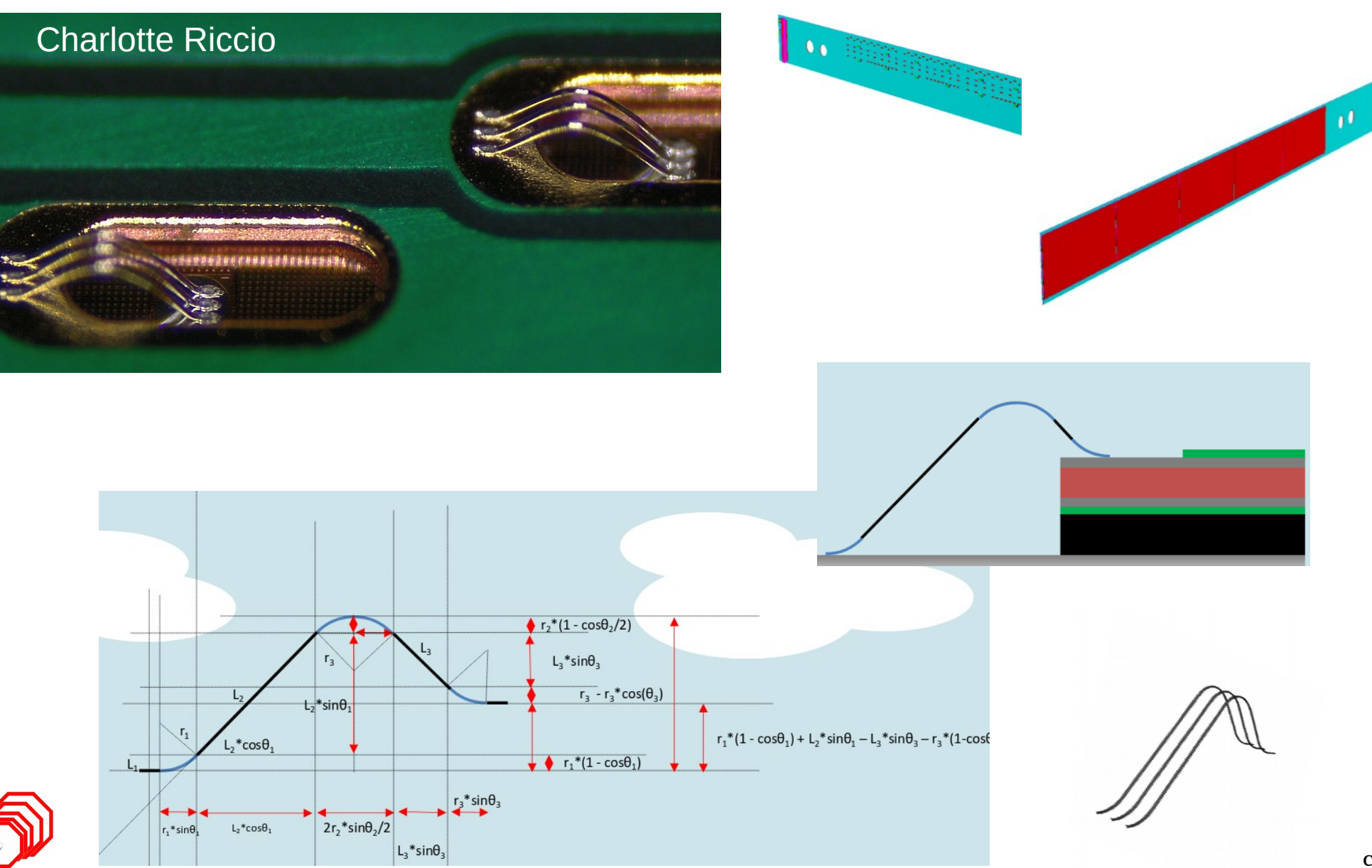

#### https://indico.cern.ch/event/749678/contributions/3101718/attachments/1699373/2736223/0809\_syano\_Wr ..pdf

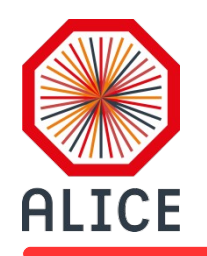

### Light version for status display

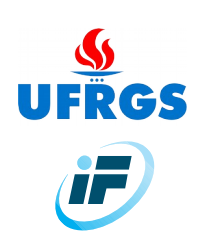

- Simplified volumes for sensors' active volume
- One box per sensor
- 936 boxes

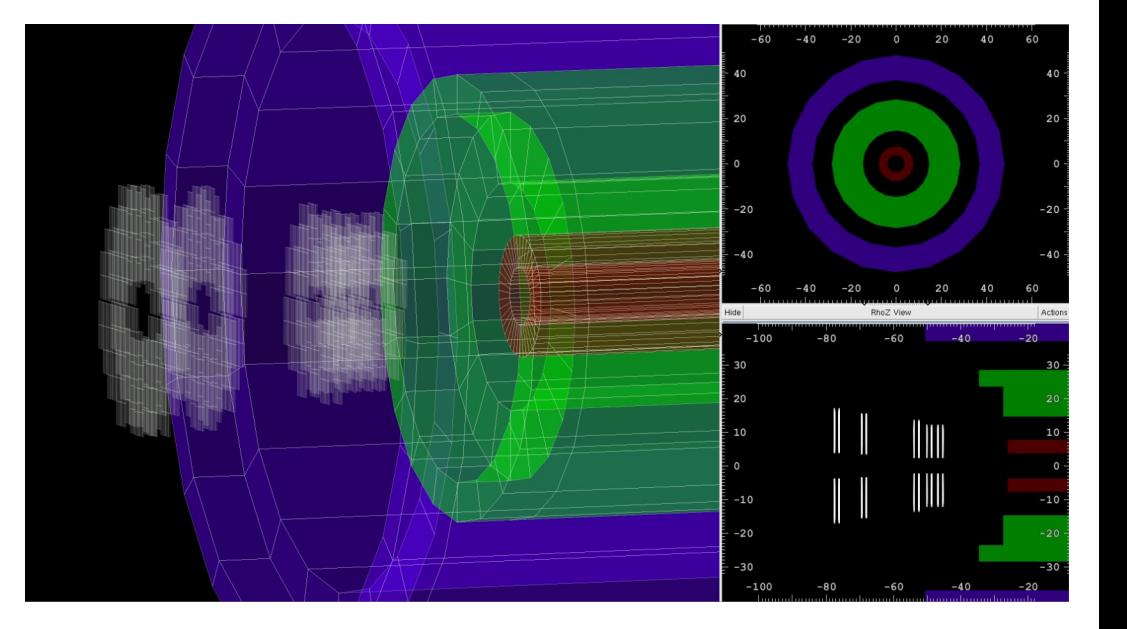

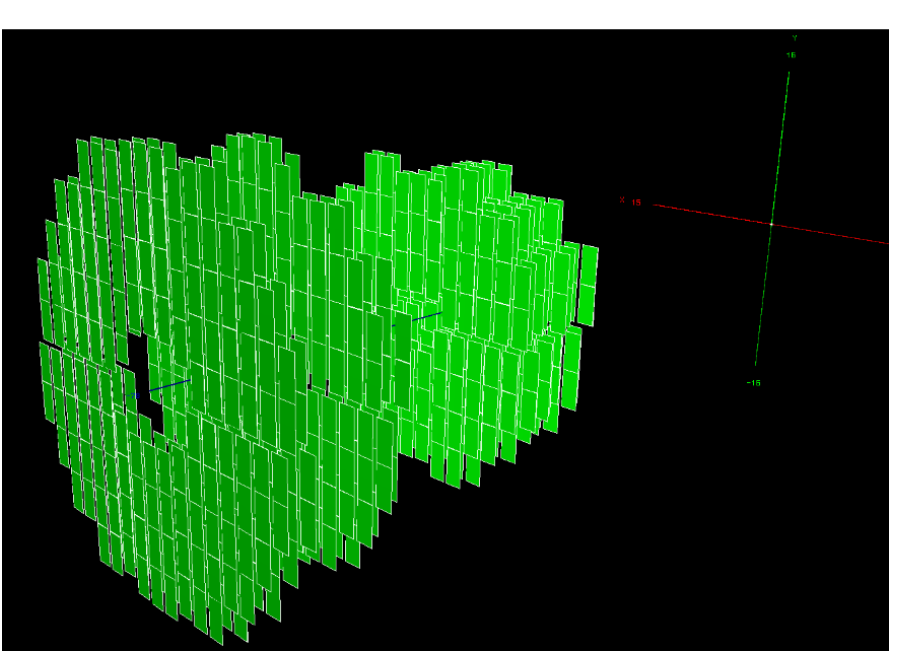

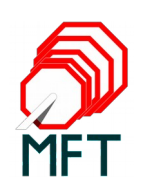

Bogdan Vulpescu

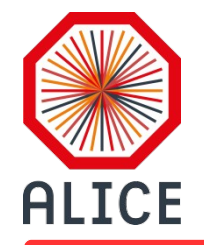

### MFT Segmentation

Rafael Pezzi (UFRGS) & Javier Castillho Castellanos (IRFU)

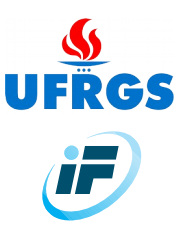

#### Detectors/ITSMFT/MFT/data/Geometry.xml

```
Geometry.xml
    \leq?xml version="1.0"?>
 \mathbb{R}<MFT>2
      \alpha <half top="0" ndisk="5" xpos="0" ypos="0" zpos="-46.">
 3
        <disk idisk="0" nladder="24" xpos="0." ypos="0." zpos="0."
                                                                          phi="0" theta="0" psi="0">
 \overline{4}5
             <ladder_iladder="0"__nsensor="2"__xpos="-7.945"__ypos="-0.16"__zpos="0.7165"__phi="0"_theta="180"_psi="90">
                 <chip ichip="0" xpos="0.04" ypos="0.105"
                                                              zpos="0.0165" phi="0" theta="0" psi="0"/>
 6
                                                              zpos="0.0165" phi="0" theta="0" psi="0"/>
 7
                 <chip ichip="1" xpos="3.055" ypos="0.105"
 8
              </ladder>
                                               xpos="-6.245" ypos="-0.16" zpos="0.7165" phi="0" theta="180" psi="90">
            <ladder iladder="1" nsensor="3"
 9
                 <chip ichip="0" xpos="0.04"
                                                               zpos="0.0165" phi="0" theta="0" psi="0"/>
10
                                               ypos="0.105"
11
                <chip ichip="1" xpos="3.055"
                                               ypos="0.105"
                                                               zpos="0.0165" phi="0" theta="0" psi="0"/>
12
                <chip ichip="2" xpos="6.07"
                                                               zpos="0.0165" phi="0" theta="0" psi="0"/>
                                               ypos="0.105"
              </ladder>
13
14
             <ladder iladder="2" nsensor="3" xpos="-4.545"
                                                              ypos="-0.16" zpos="0.7165" phi="0" theta="180" psi="90">
15
                 \lechip ichip="0" xpos="0.04" ypos="0.105"
                                                              zpos="0.0165" phi="0" theta="0" psi="0"/>
                                                              zpos="0.0165" phi="0" the ta="0" psi="0" / >16
                 <chip ichip="1" xpos="3.055" vpos="0.105"
17
                 <chip ichip="2" xpos="6.07" ypos="0.105"
                                                              zpos="0.0165" phi="0" theta="0" psi="0"/>
              </ladder>
18
```
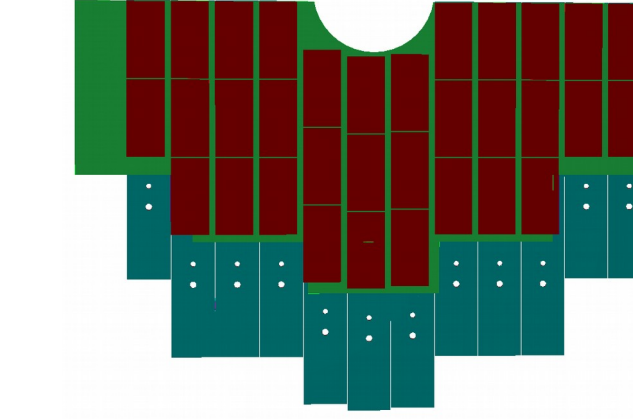

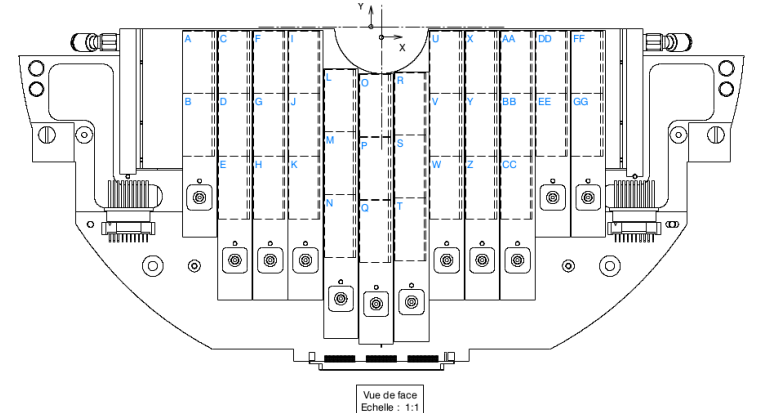

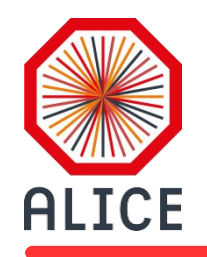

#### Heat Exchanger Franck Manso (LPC)

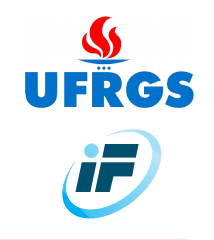

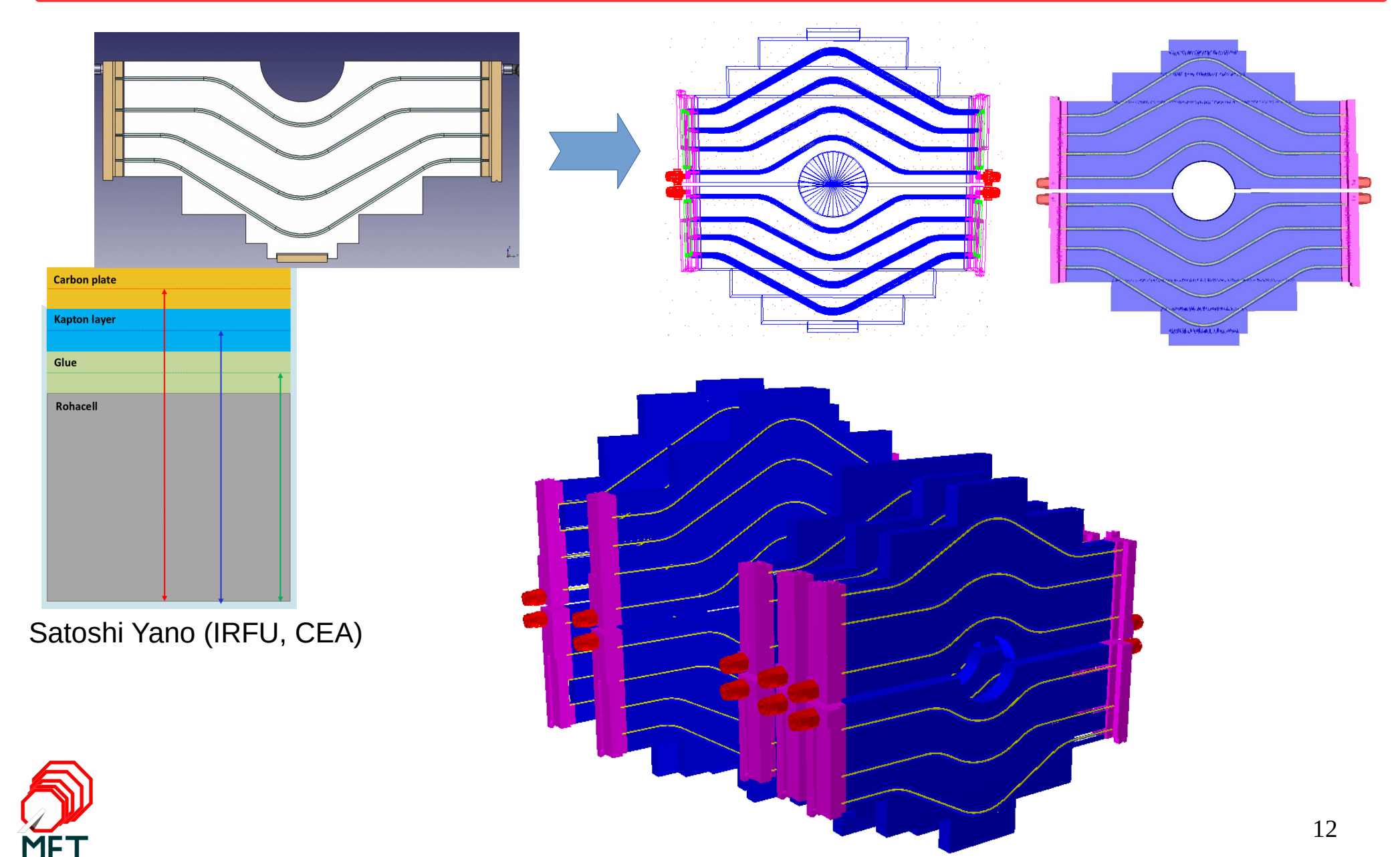

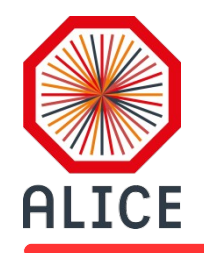

MFT Geometry

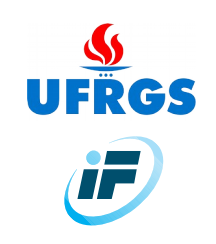

# TPC Acceptance

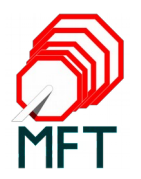

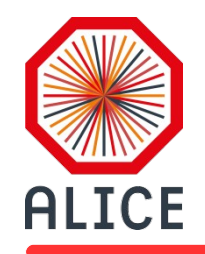

#### Barrel Services Rodrigo A. Helaconde

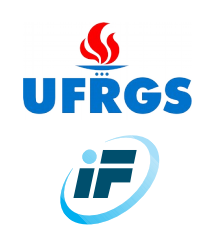

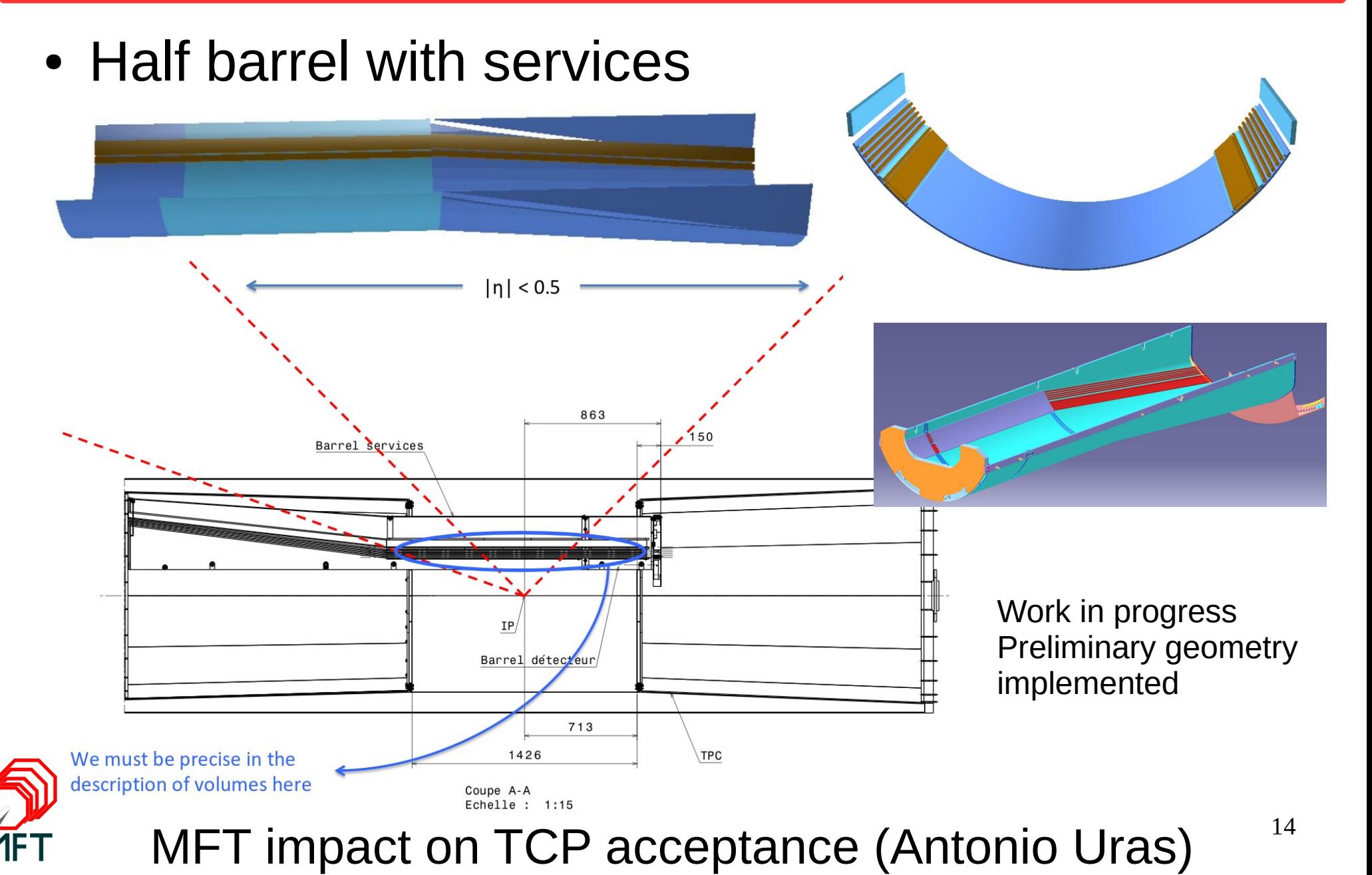

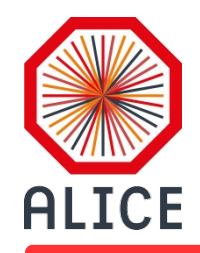

# MFT Geometry

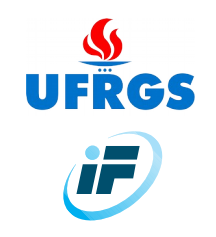

# Out of acceptance elements

- PCB + Supports
- Services. Manyfold
- Power Supply Unit

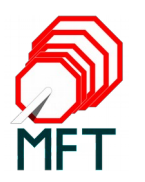

## Supports and PCBs

**ALICE** 

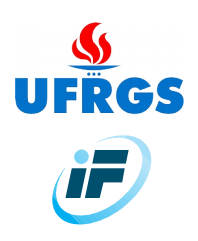

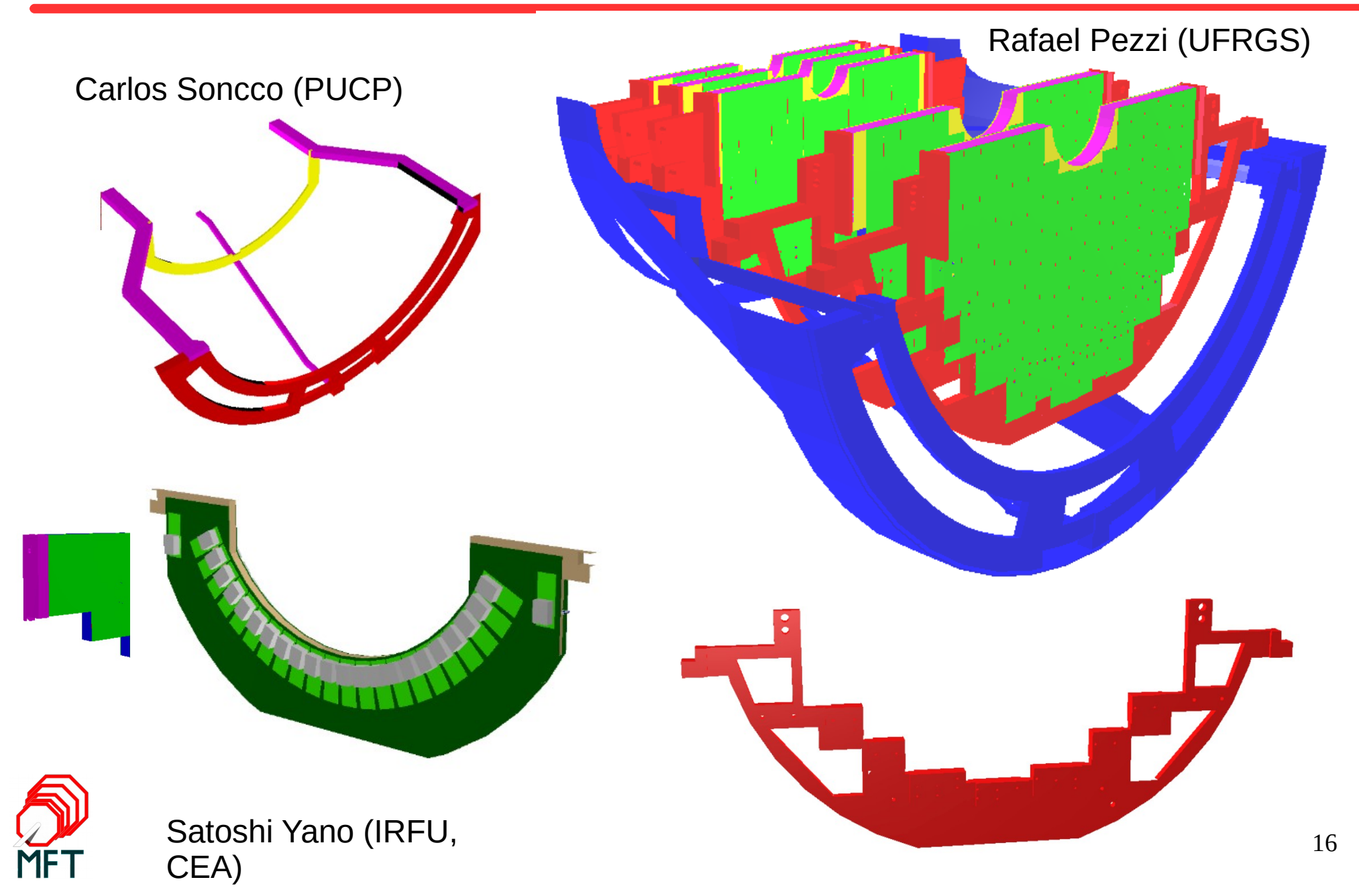

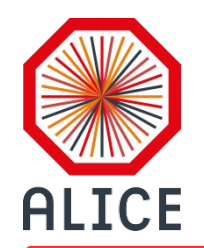

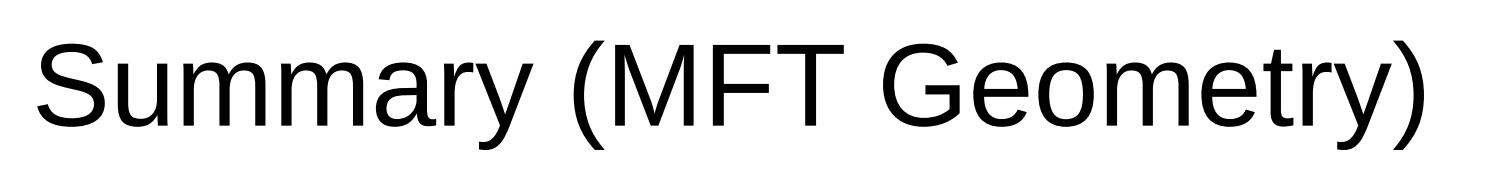

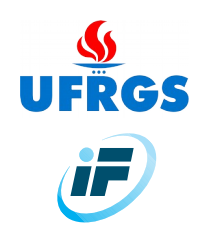

- Detailed MFT Geometry description in progress
	- suitable only for detailed simulations: secondary particles production, back scattering, material budget close to reality
	- A simpler geometry suitable for high performance reconstruction needs to be implemented
- Design of some parts have changed since implemented in O2. Needs revision.

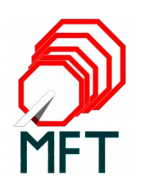

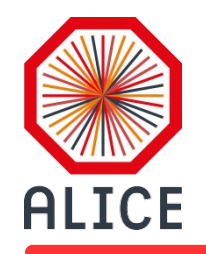

Reconstruction (Bogdan Vulpescu)

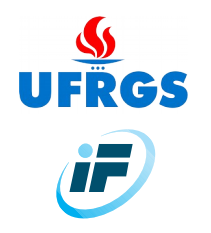

- Cluster combinations for the track finder
	- Optimization strategy
- Integration of data flow devices into the Data Processing Layer: up to now we have the common ITS/MFT digitizer

• DPL Training planned for early 2019.

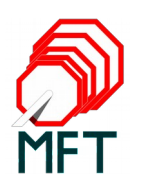

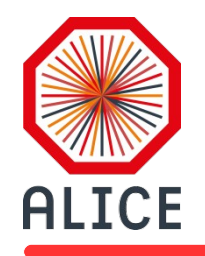

### Simulation

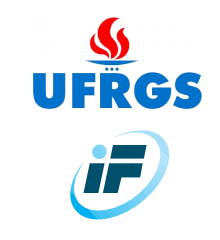

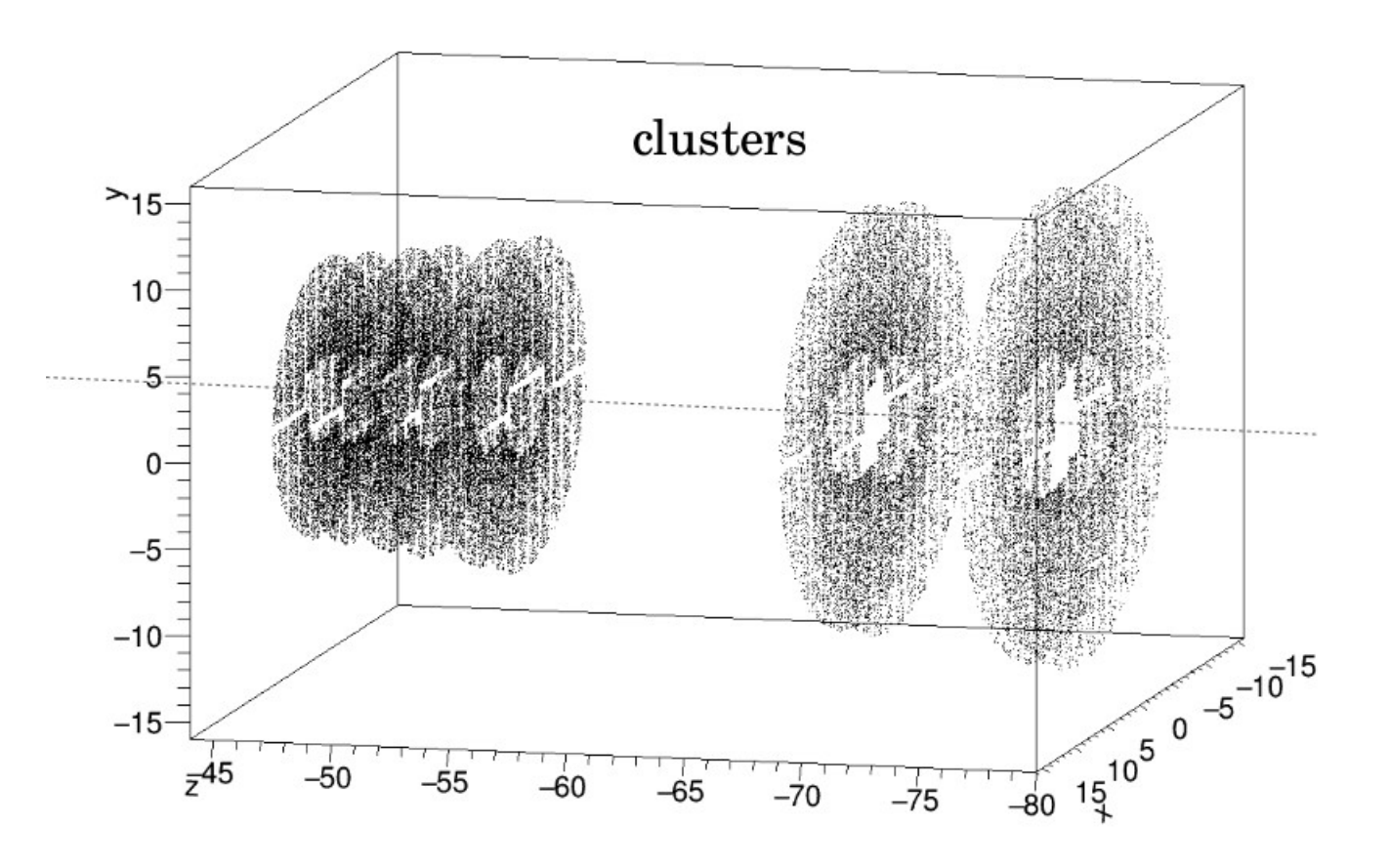

How to find tracks?

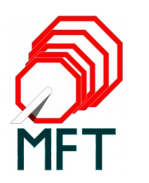

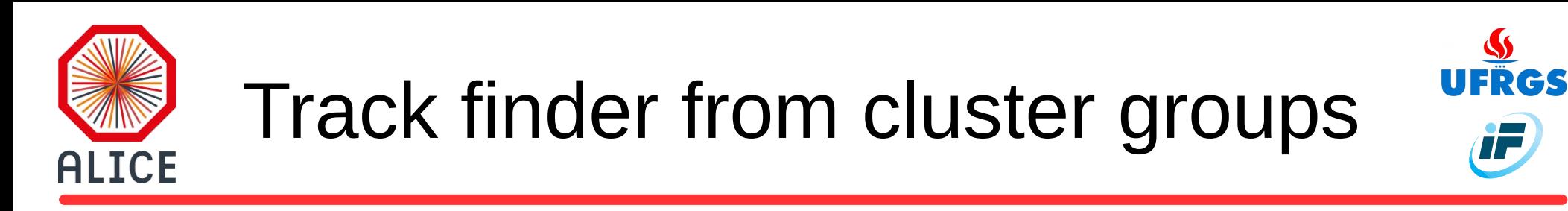

Standalone tracking using cellular automaton algorithm

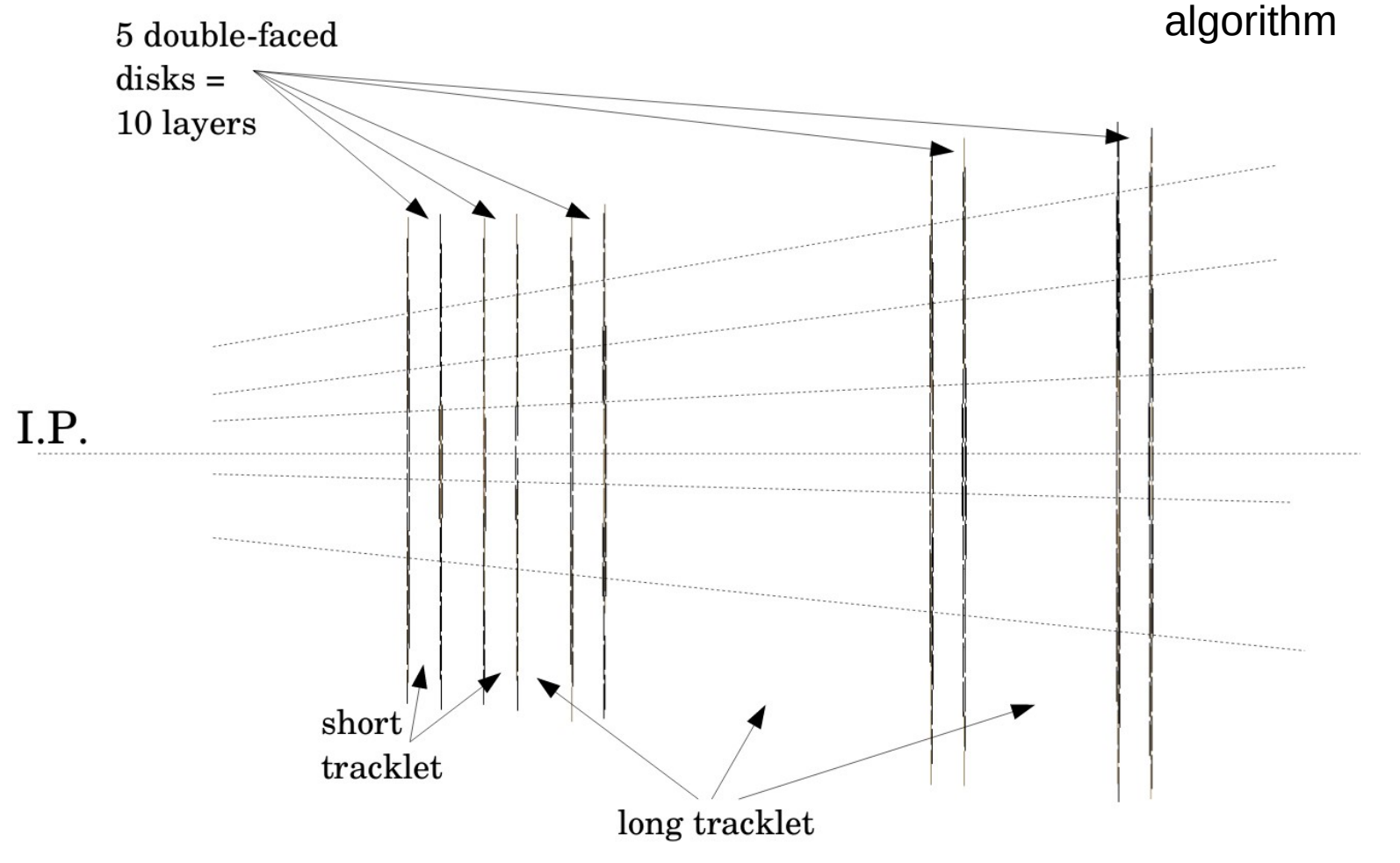

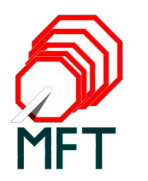

How to optimize standalone tracking?

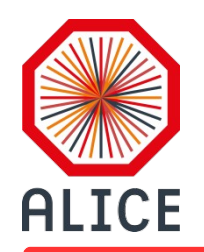

### Group and sort clusters in R-Phi (x-y plane)

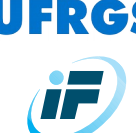

The R-Phi histogram

- $\cdot$  50 x 50 bins in the range:
	- 2 cm < R < 16 cm
	- 0 < φ < 2π

(contains all clusters in all layers)

- Each cluster has attached two indices  $\mathfrak{I}_{\mathsf{R}}$  and  $\mathfrak{I}_{\phi}$  and a combined index:
- $\mathfrak{I} = \mathfrak{I}_{\phi}$  · Nbins(R) +  $\mathfrak{I}_{\text{R}}$
- The clusters are sorted according to the combined index (increasing order) in each of the 10 layers

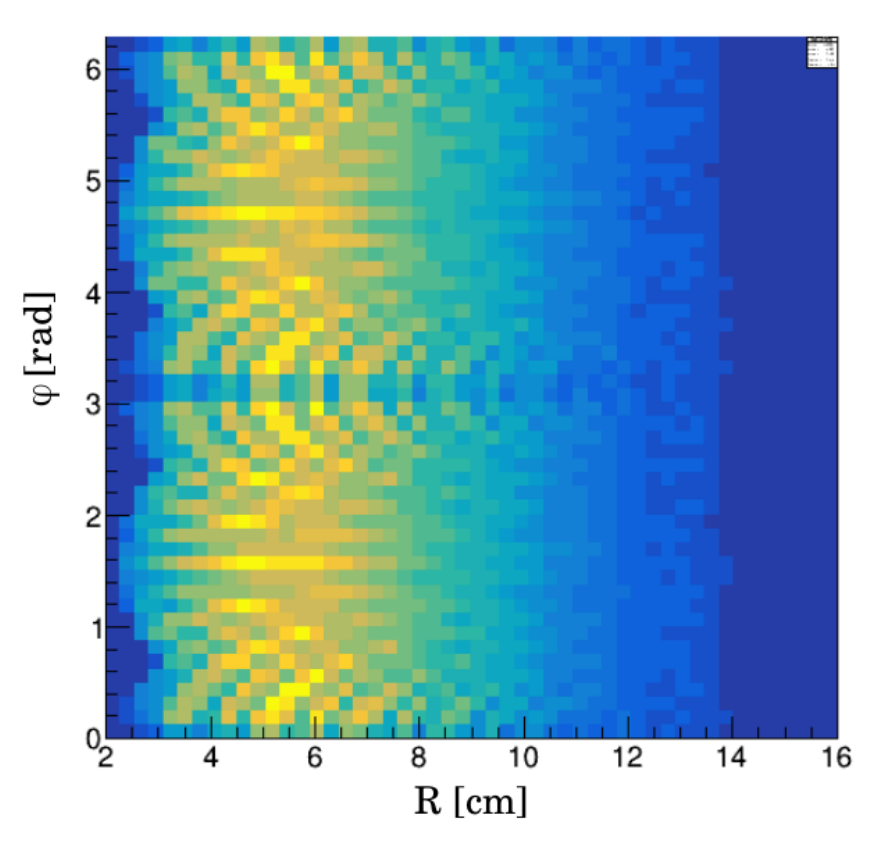

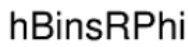

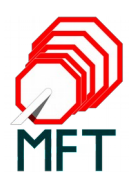

How many R-Phi bins should be scanned in order to take into account the multiple diffusion from one layer to the next?

1) consider a track which produces clusters in layers "i" and "i+1"

2) from the cluster in layer "i" follow a linear propagation to the layer "i+1" and find the R-Phi bin corresponding to the impact point

3) from the cluster in layer "i+1" find the corresponding R-Phi bin

4) build histograms of the bin difference in R and Phi

5) must include several effects:

- low energy
- magnetic field
- z-vertex distribution

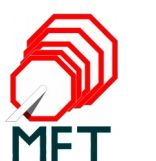

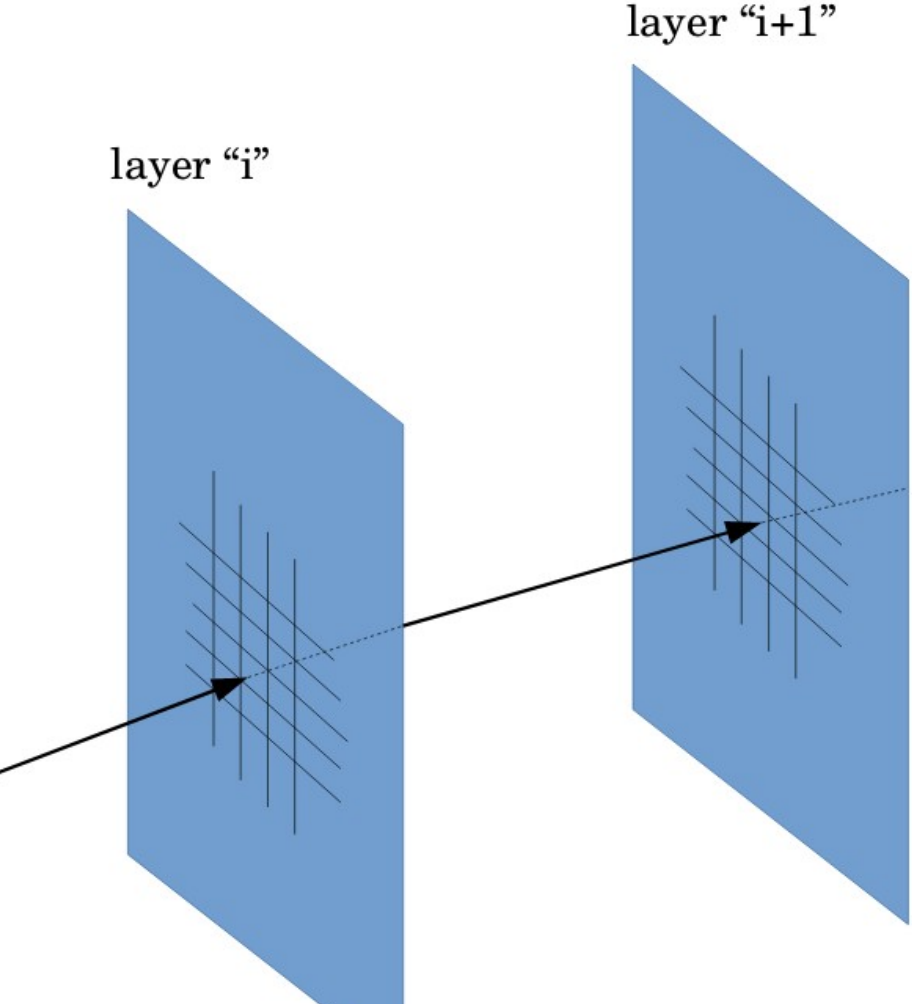

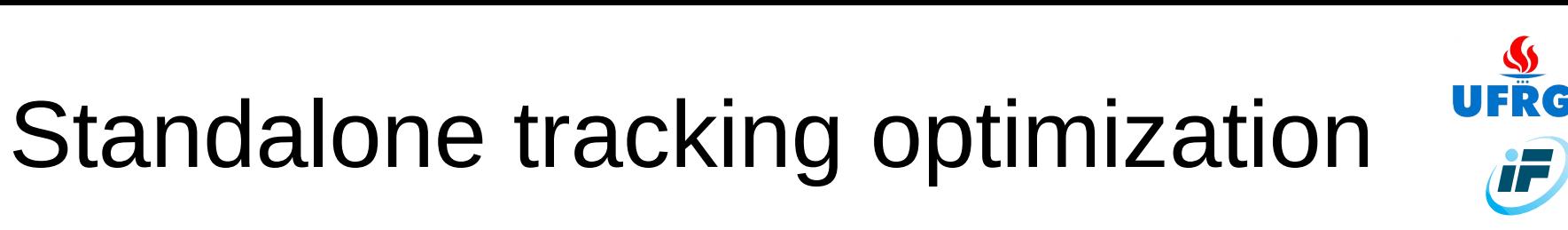

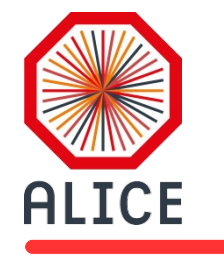

# Diffusion on R & φ

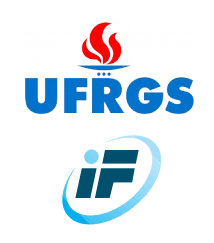

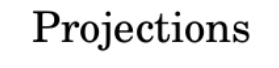

**ALICE** 

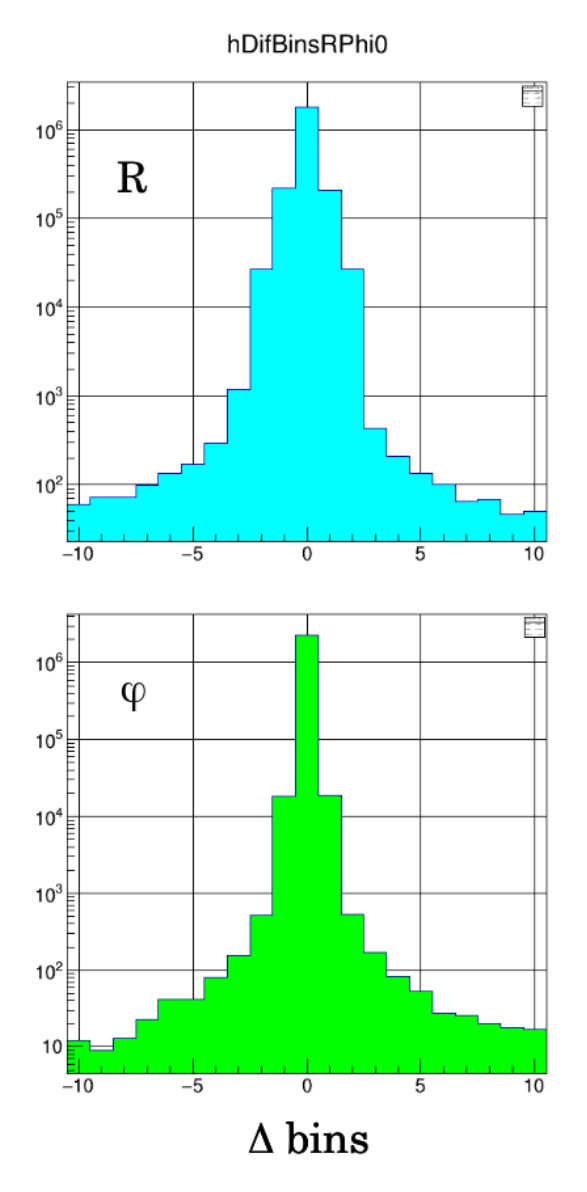

Histogram of R-Phi bin difference

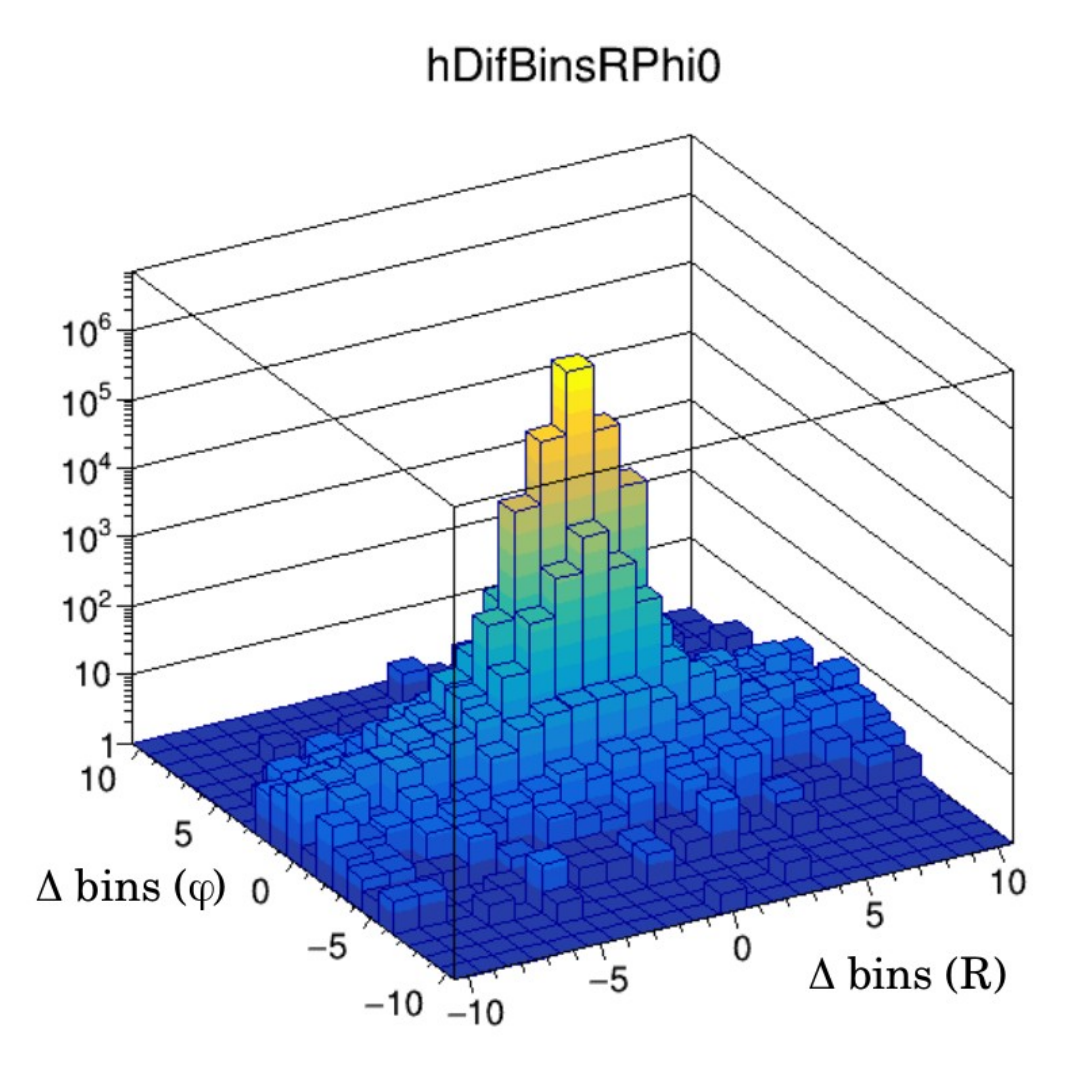

23

Cluster matching optimization ALICE

Note: within one R-Phi bin the (sorted) clusters are identified by the min/max index range from the cluster list of the full layer;

this is stored as a

look-up-table for each layer

the yellow range corresponds to the 3x3 bins in layer "i+1":

```
\mathfrak{I}_{\mathsf{R}} - 1, \mathfrak{I}_{\mathsf{R}}, \mathfrak{I}_{\mathsf{R}} + 1
```

```
\mathfrak{I}_{\varphi} - 1, \mathfrak{I}_{\varphi}, \mathfrak{I}_{\varphi} + 1
```
In another version we explore fields of 5x5 bins in layer "i+1".

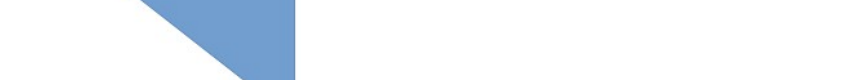

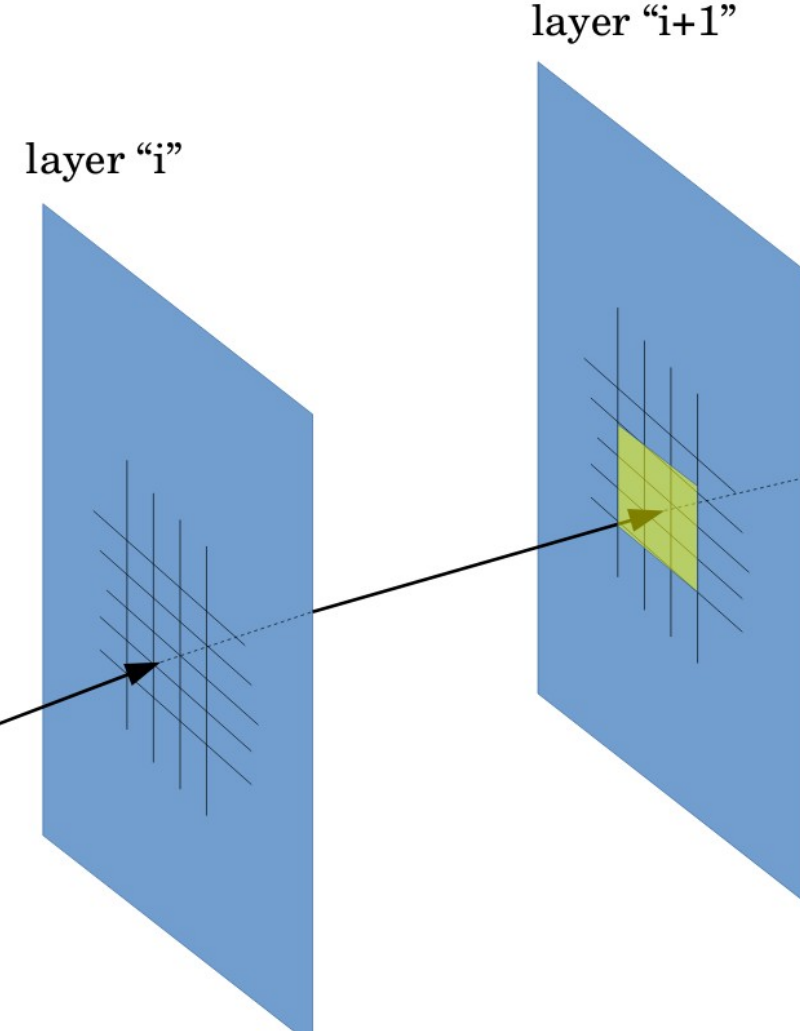

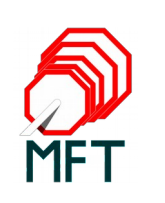

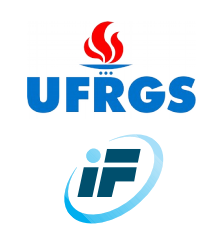

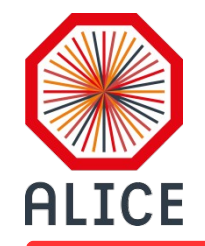

### Testing the time spent in the cluster loops

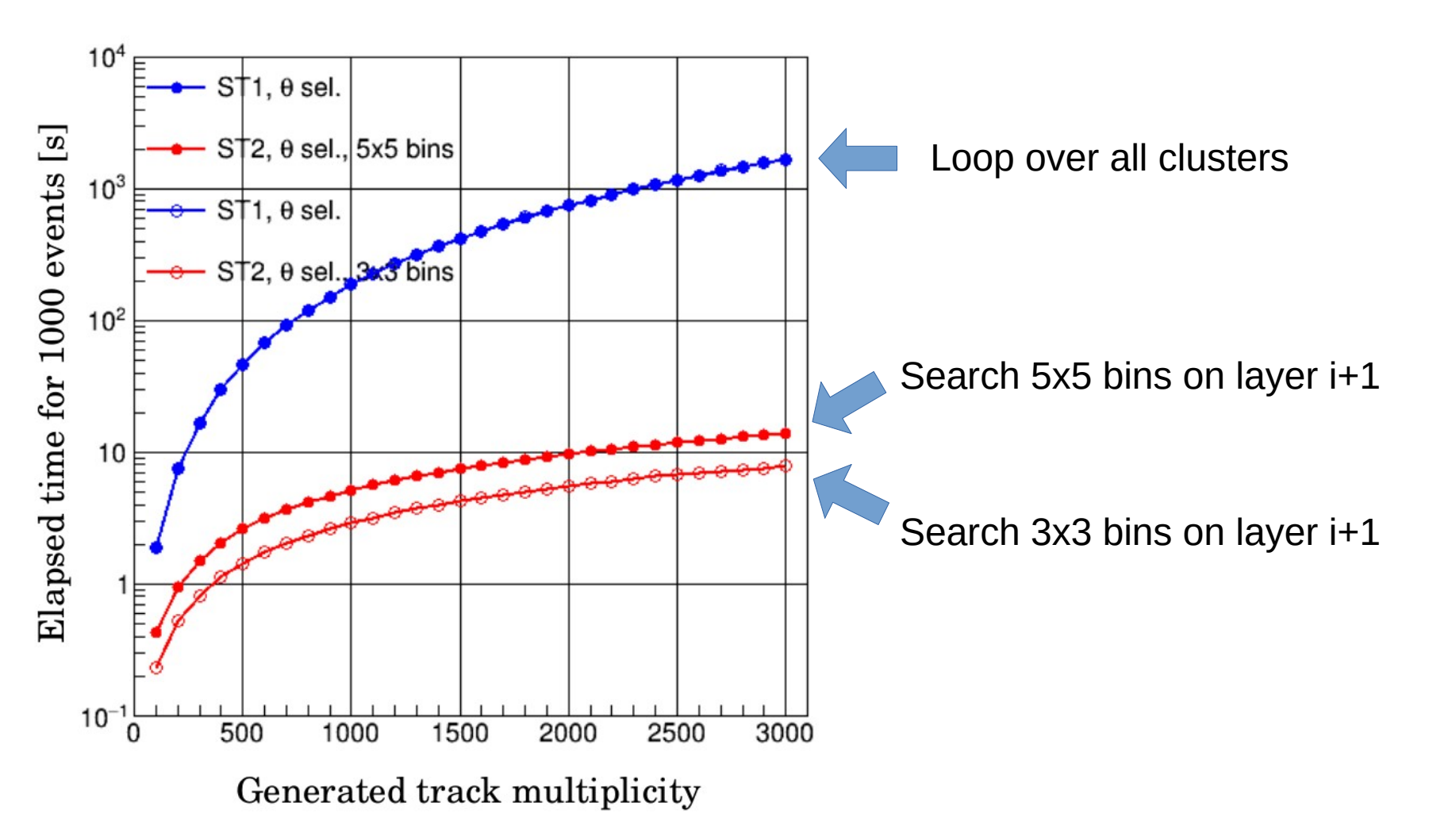

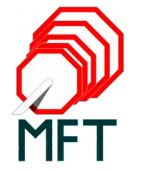

<u>SS</u><br>UFRGS

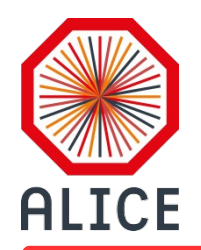

MFT Data Processing Layer

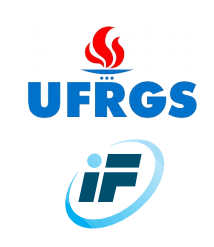

### Digits  $\rightarrow$  Clusters  $\rightarrow$  Tracks

- MFT Digitizer implemented in Data Processing Layer
- Adapted from ITS digitizer (Sandro Wenzel)

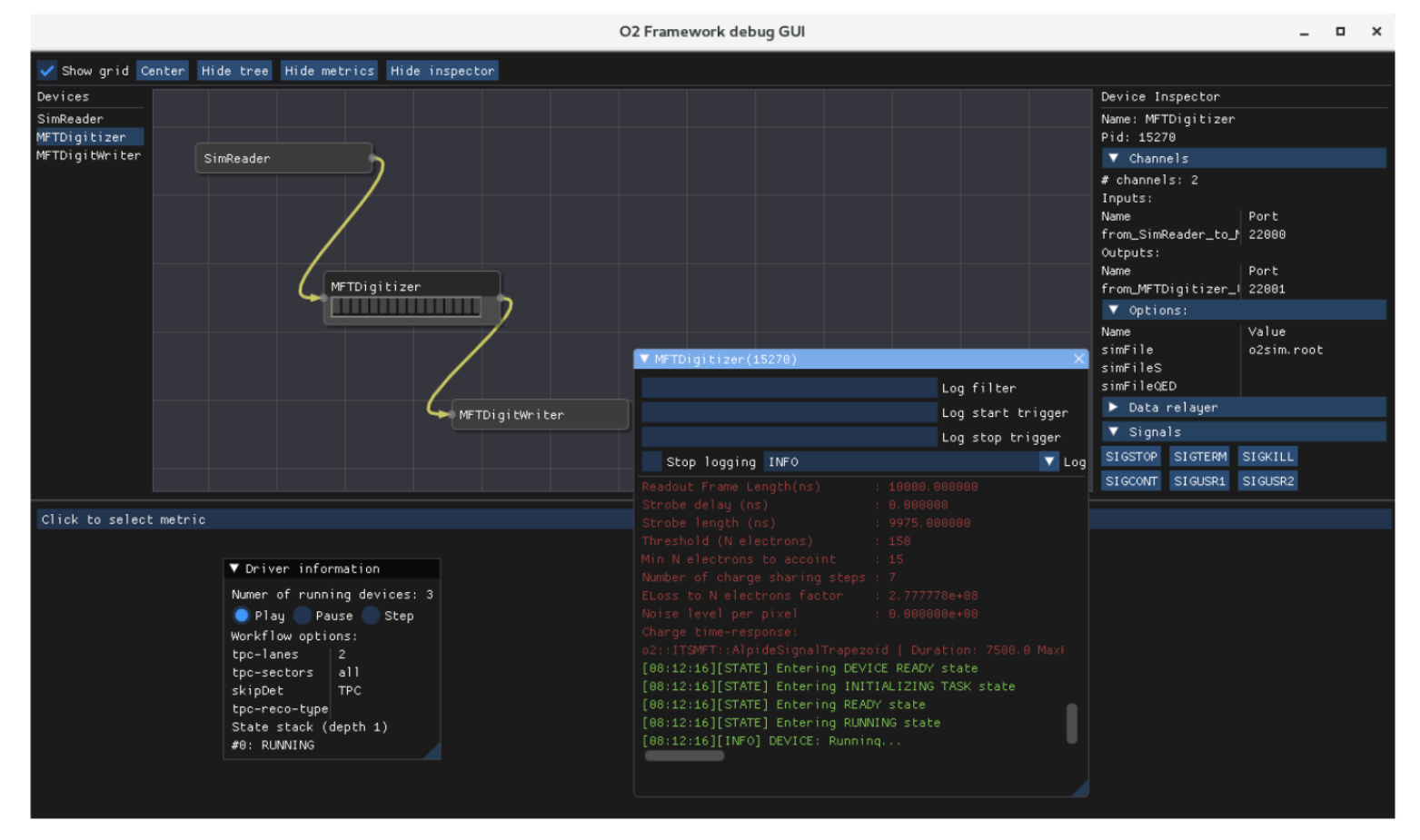

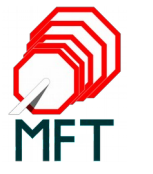

> digitizer-workflow -b --mft-digit-outfile

DPL Training planned for early 2019.

<name>.root --simFile <name>.root mftdigits.root

o2sim.root

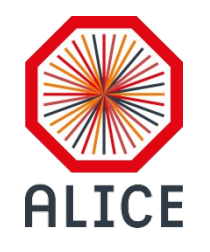

12th ALICE ITS Upgrade, MFT, and O2 Asian Workshop

November 19 to 21 2018, Incheon, South Korea

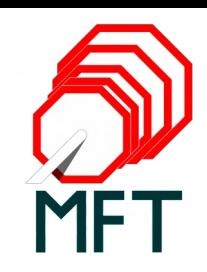

## Thanks

#### Rafael P. Pezzi

Instituto de Física / UFRGS Porto Alegre – Brazil

on behalf of MFT WP9 Antonio Uras, Bogdan Vulpescu, Carlos Soncco, Franck Manso, Javier Castillho Castellanos, Rafael Pezzi, Rodrigo A. Helaconde, Satoshi Yano

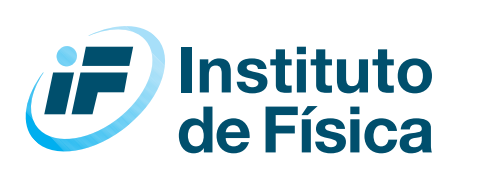

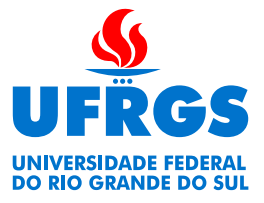